02-15 / 03-08

**Démarrage**

Démarrage

## **14. Gestion des Calques : Commandes de modification des calques**

**©**C Christian REB

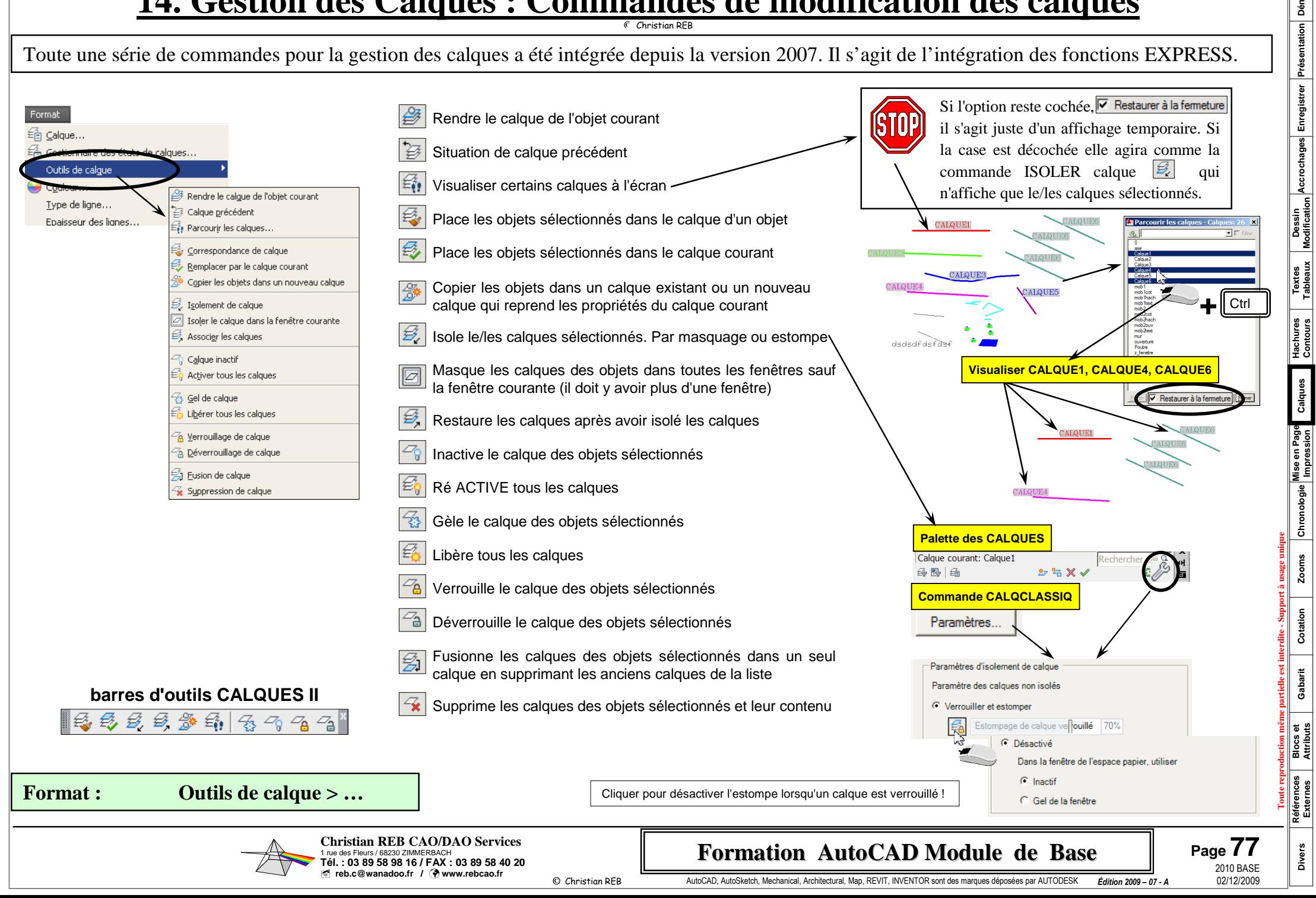